## How To **Create Floral Prints Using Lino**

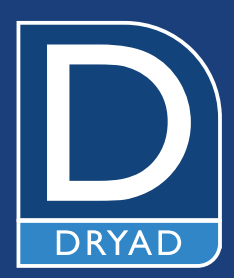

man man

## Get Started **What You'll Need**

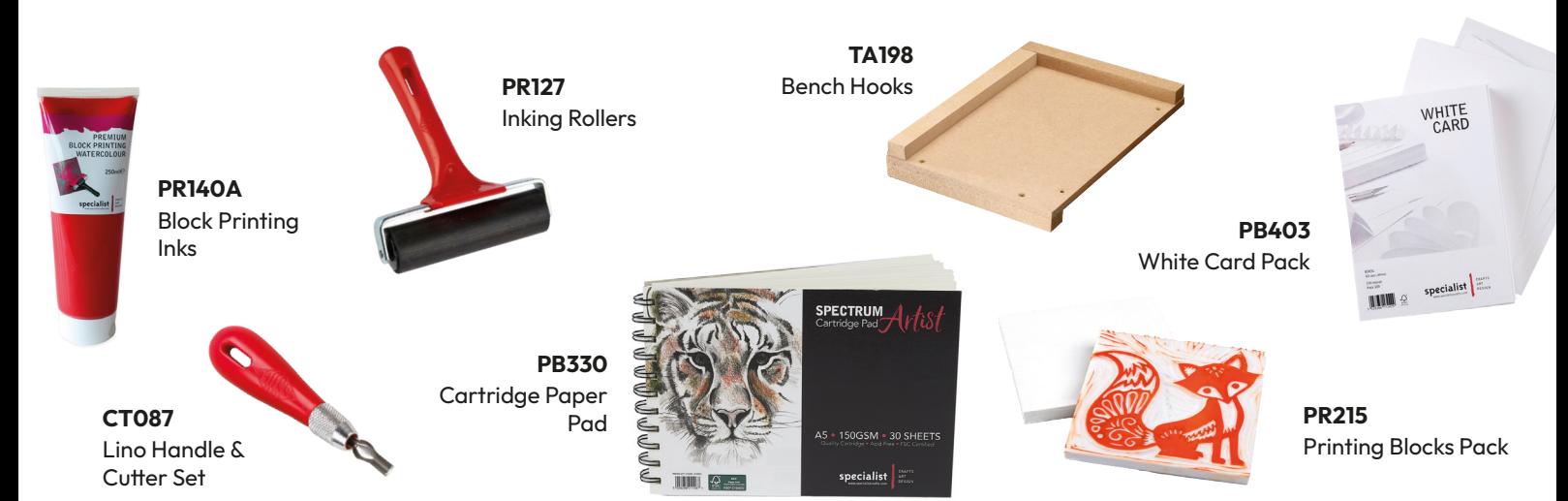

## Step by Step **LET'S CREATE**

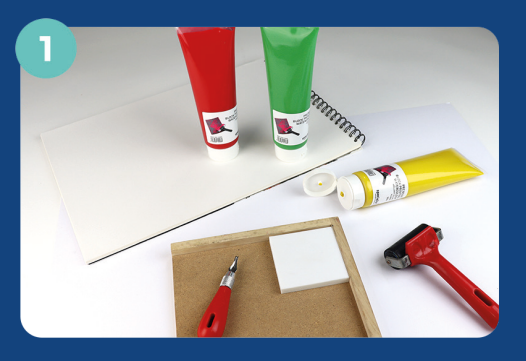

Prepare your working space.

You can use a bench hook to prevent slipping when cutting the lino blocks.

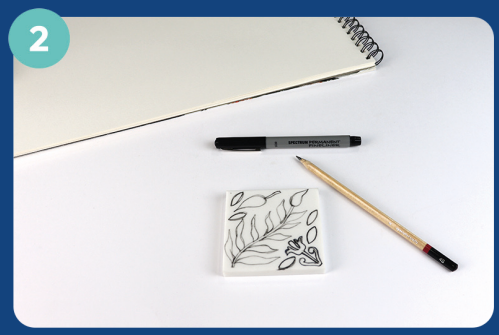

Mark out a design using a pencil, or use a permanent marker for ease when cutting.

TIP: You can sketch onto tracing paper first to transfer onto the block, and shade in the areas you wish to keep.

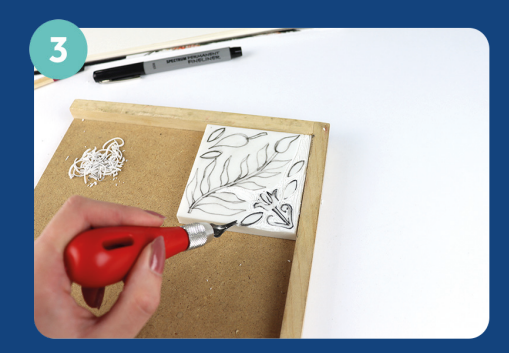

Place your lino into the corner of the bench hook, and carefully begin to cut out your design. Be sure to cut away from your body at all times. Try to keep the areas cut even to avoid making the lino unstable.

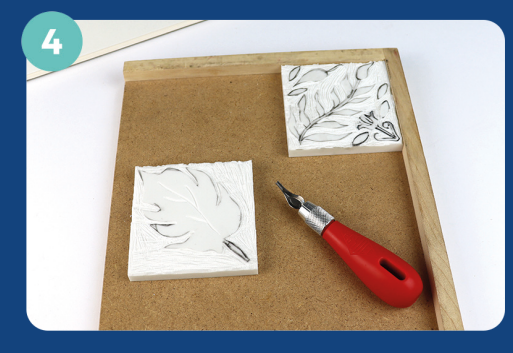

You can experiment with various designs by filling the block fully or having one larger design in the centre. You can also try using various cutters to make deeper, intricate shapes.

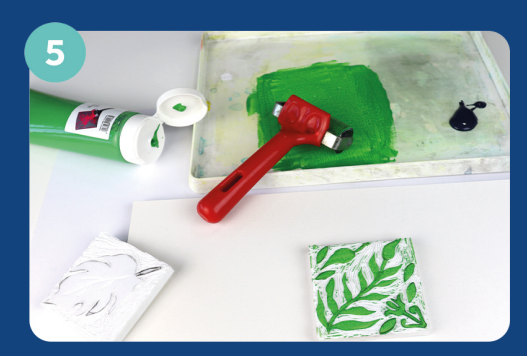

Once your design is cut out, apply a thin even layer of block printing ink to your roller from an inking tray and cover your design, rolling in different directions.

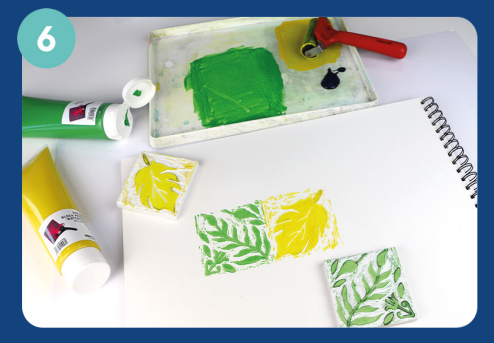

Place your block onto a clean sheet of paper or postcard and apply pressure. Carefully lift off to reveal your design. You can also mix colours here to create various shades and build up colour.

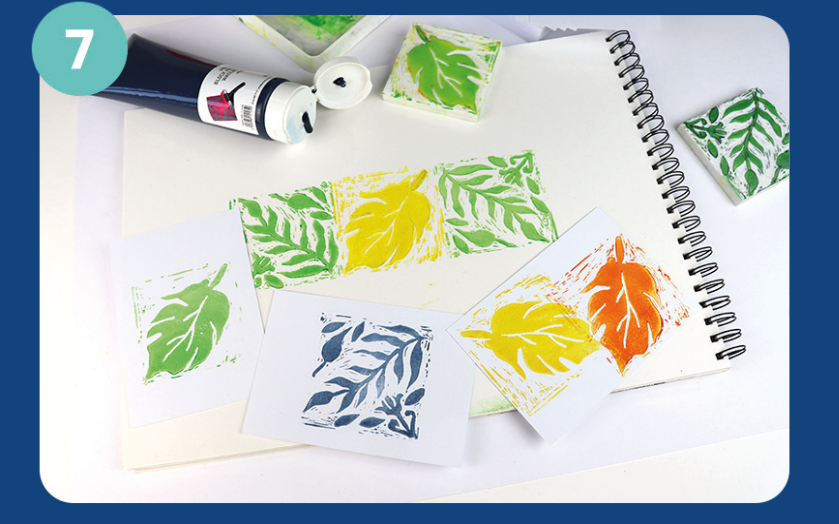

Create blocked designs or add additional colour to the same lino by carving away more. Pay attention to areas where colours will overprint and ensure the print is not too wet before applying another layer. Your artwork is now complete!